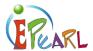

### Work Examples from Level 1

This document shows examples of work (artifacts), which might be found in a Level 1 portfolio. The learner uses the *My Creation* function to develop and reflect on different kinds of work, including material directly linked to ABRA and ELM.

# NEW CREATION Using My Sight Words

Learners can use the portfolio to practice different skills they are learning in class. In the example on the right, the learner has written their own sentences to practice using sight words.

Creating and saving work in the portfolio helps learners track their improvement over time in different areas (for example, using sight words).

Feedback from teachers, peers, and parents helps learners to think more deeply about their own learning. As well, when learners provide feedback to their peers, they build critical thinking skills.

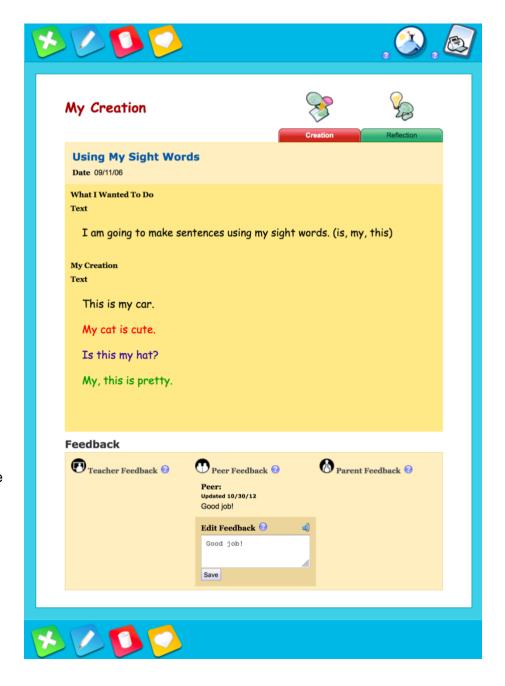

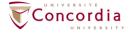

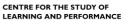

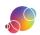

**TEACHER AID** 

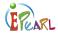

### Using My Sight Words

Reflecting is an important part of self-regulated learning.

The ePEARL reflection section helps learners think about their original goals for the work and to consider if they met those goals.

If learners are unsure where to start with their reflection, ePEARL provides a number of prompts they can choose from.

Note: Learners may have difficulty typing their reflection at this age. ePEARL provides them with the option to record their reflections instead.

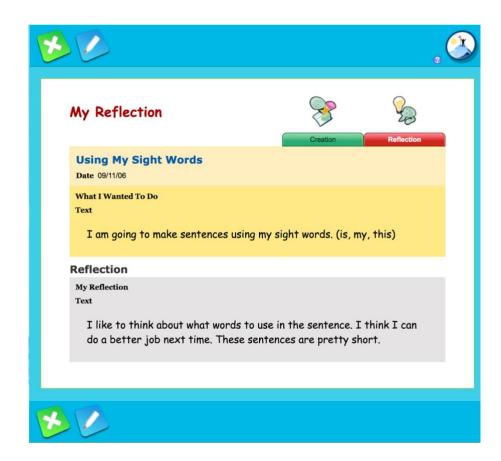

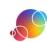

TEACHER AID

🚱 🕗 🔼 📀

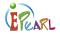

#### Homeless Kittens

Learners can also create a more robust artifact, such as their own short story.

In this example, the learner has used different font colours for emphasis.

The option to change font colours helps learners to bring emphasis to certain words or to highlight words they are not sure about (misspelling, or things they want to change).

Note: This example was created by a learner with an advance vocabulary and additional support from their teacher.

My Creation **Homeless Kittens** Date 09/07/08 What I Wanted To Do Text I would like to spell better and get used to using a dictionary. My Creation Text One day I was walking on a dirt road at my cottage. I was with my granddad, his friend, and my dog, Benji. We were walking for the newspaper at the top of the road. All of a sudden three kittens came out of the woods and they started to follow us. They were so cute! Benji was barking a lot at them but they kept walking with us up to the top of the road. And then they followed us back home! We brought them to a friend's house and fed them. They were so hungry! One kitten was really friendly and one was very scared. The other wasn't too sure what to think. But it didn't take long for them to settle in. Those kittens never left our friend's place. They are still there to this day. Feedback Teacher Feedback Peer Feedback 🕝 Parent Feedback Edit Feedback A. Wade: Parent: Updated 10/31/06 Updated 10/31/06 I bet the kittens were so cute -There are some pretty big words can I have one?? Can you think in this story, Jackie. I can't believe how well your spelling of a good ending for this story? has improved. I can see that you are getting into the habit of using a dictionary! **B D O O** 

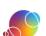

https://literacy.concordia.ca/resources/epearl/teacher/enePEARL-TA-L1PortfolioEx-20210713.docx

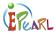

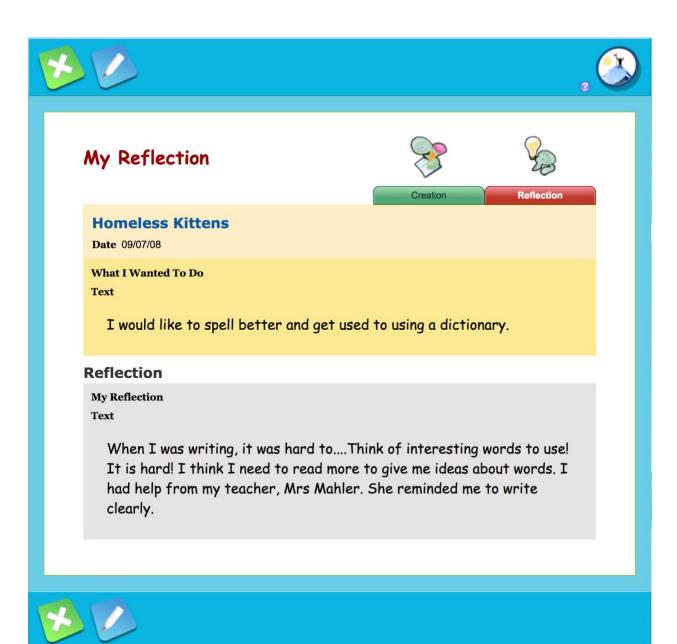

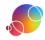

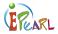

### ABRA CREATION The Little Red Hen

Learners can also create work focused on the ABRACADABRA stories by clicking on the New ABRA Creation button.
Learners can summarize the stories, create alternative endings, give their own opinions about the book, or create other creative works inspired by the original books.

Note: Learners can also practice their reading (fluency) skills by clicking on ABRA Reading and recording themselves reading an ABRACADABRA story aloud.

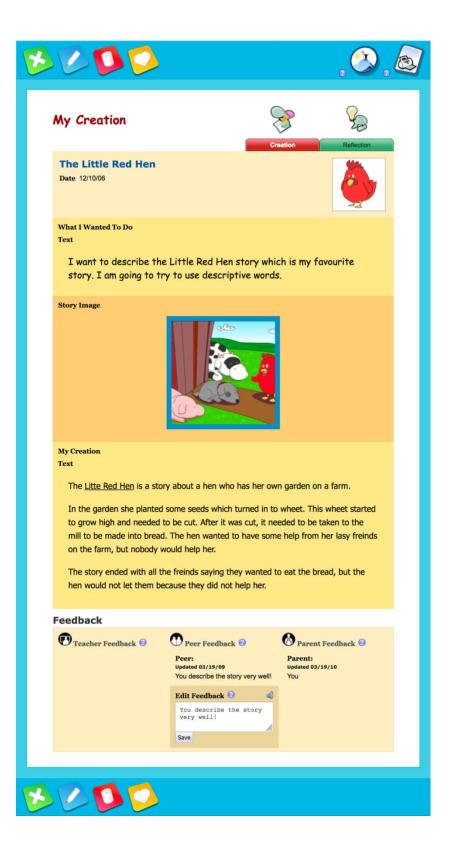

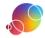

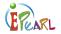

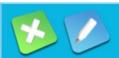

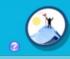

#### My Reflection

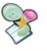

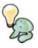

Creation

Reflection

#### The Little Red Hen

Date 12/10/06

What I Wanted To Do

Text

I want to describe the Little Red Hen story which is my favourite story. I am going to try to use descriptive words.

**Story Image** 

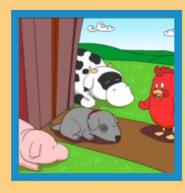

#### Reflection

**My Reflection** 

Text

The animals on the farm lying down when the hen is trying to get them to help. I think this story has a good lesson. If you sit or lie around all day you will miss out on good things. It is not good to be lazy.

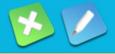

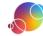

TEACHER AID

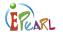

7

## ELM CREATIONS Count

Learners can also create work focusing on math themes from ELM by clicking on the New ELM Creation button.

Combining ELM and ePEARL encourages learners to reflect on the math skills they are learning and incorporate it into their daily practices.

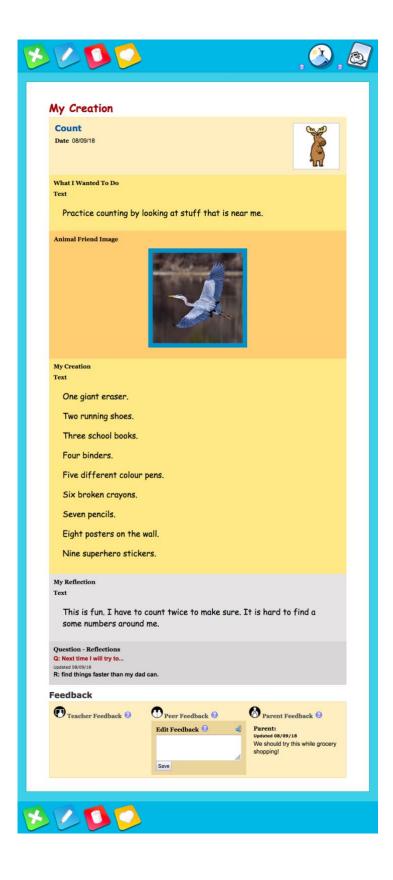

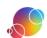